## **NEW PEOPLESOFT VIEW**

## **STUDENTS ELIGIBLE FOR WORK STUDY \***

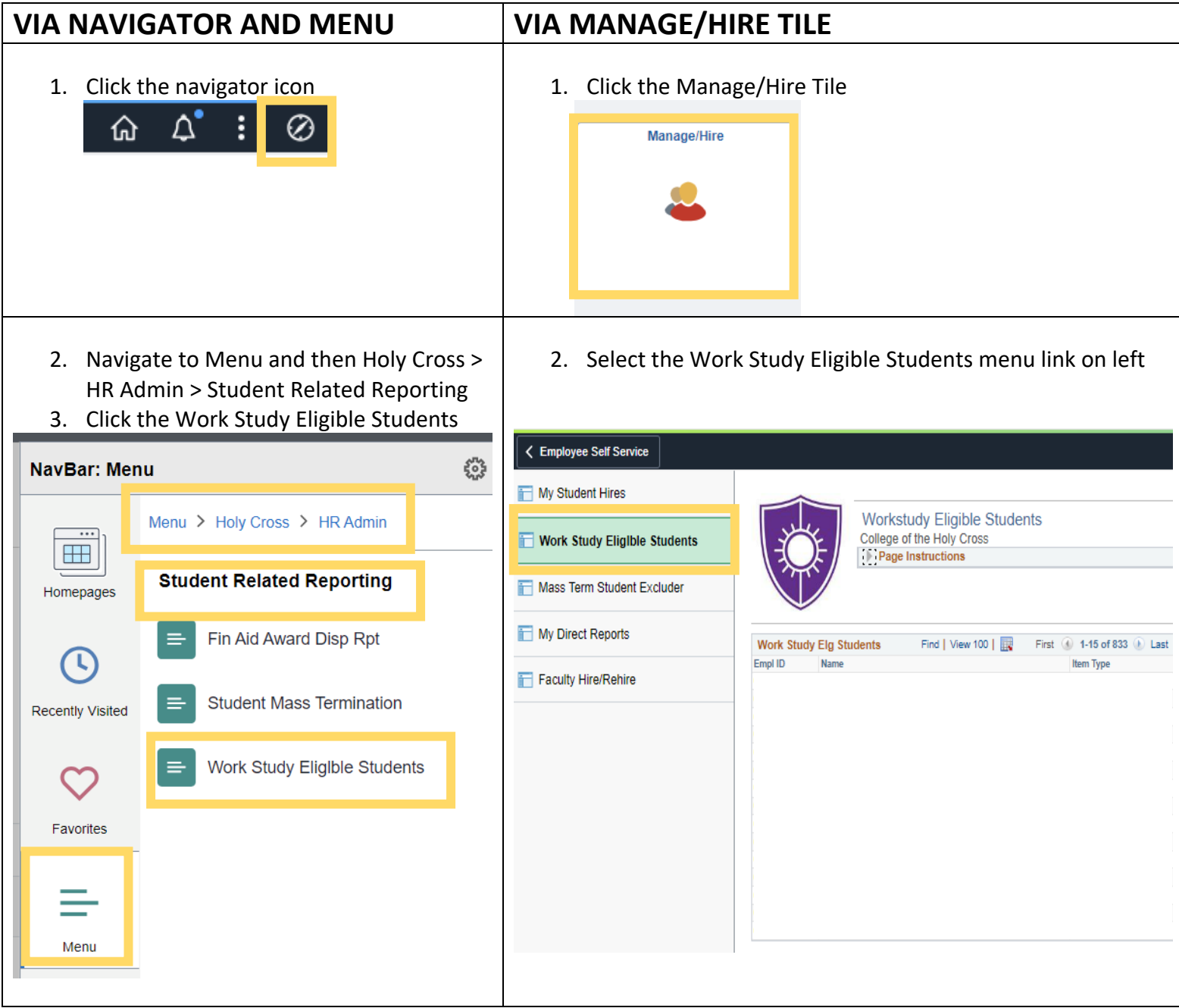

\*Please note some students may be eligible but do not appear in the view, as the system is not yet updated with their eligibility based on a number of factors i.e. student's application is incomplete, financial aid has yet to release financial offers. For further information, please visit the Student Employment FAQs on Holycross.edu